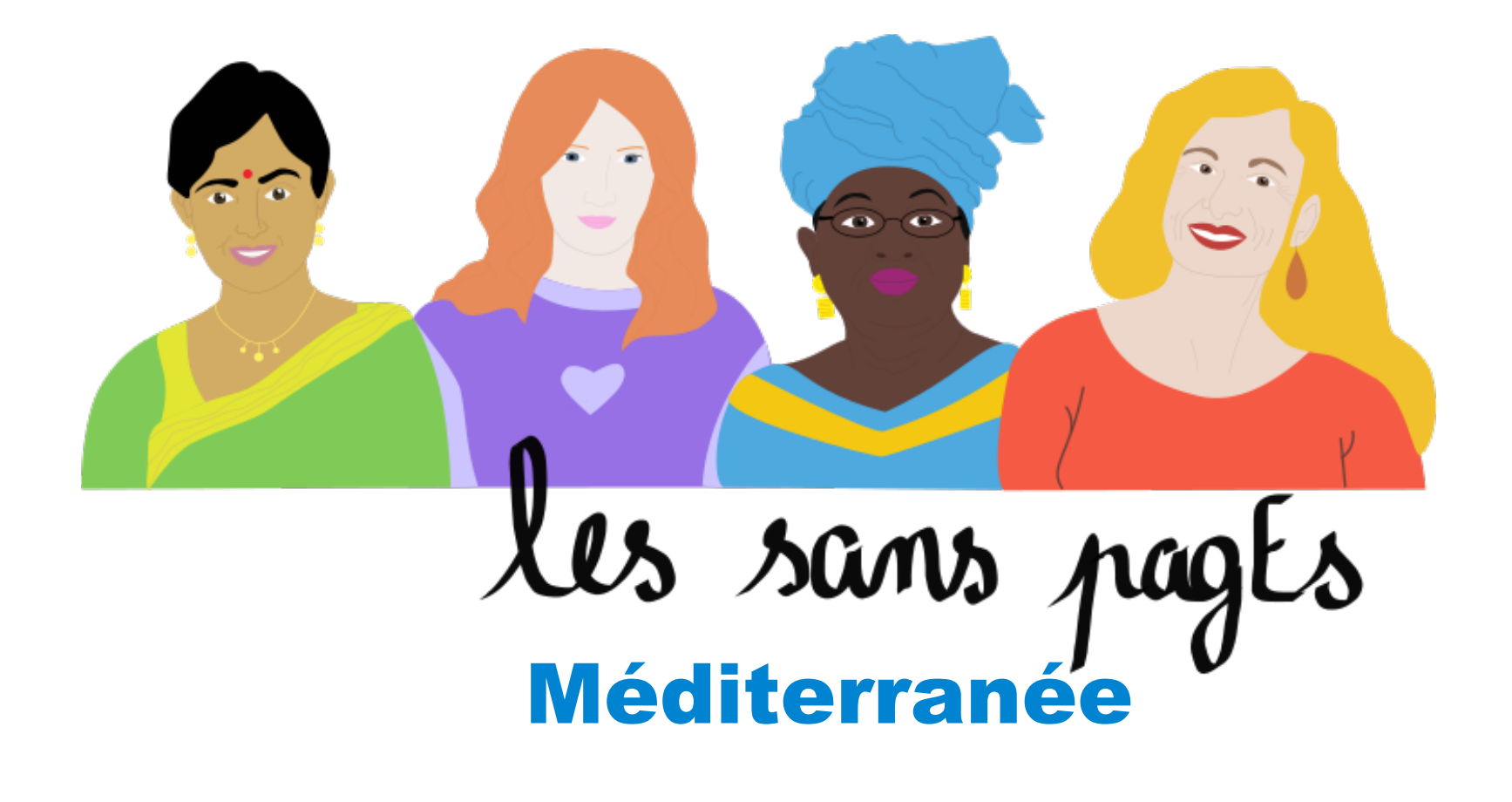

Atelier Wikidata 03 novembre 2018

Urban Prod. 18 rue Colbert. 13001 Marseille

https://fr.wikipedia.org/wiki/Projet:Les\_sans\_pagEs/Me diterrane e

# Le fossé des genres sur Wikipédia

Contribution : 13% de contributrices

Contenu : 16,8% de biographies

# La galaxie Wikimedia

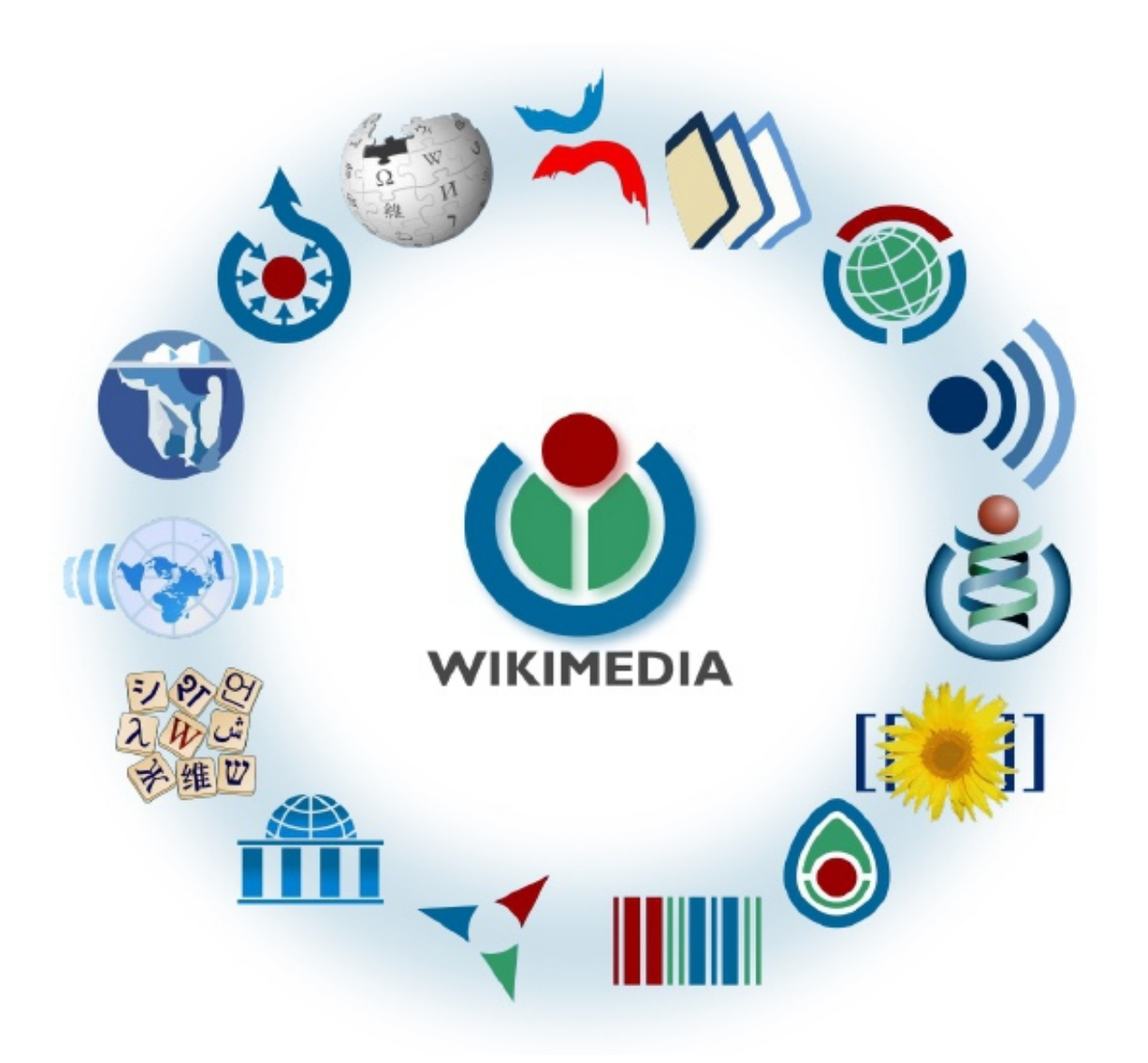

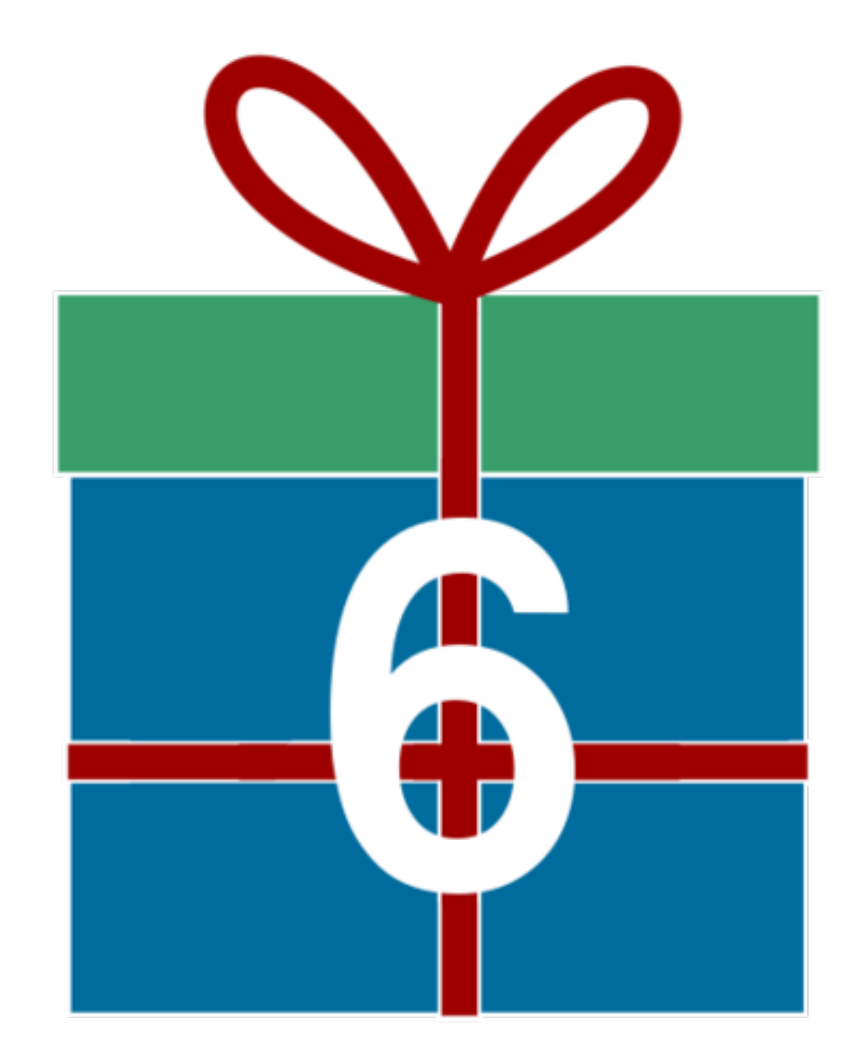

# WIKIDATA

#### Florence Devouard

Nom d'utilisatrice sur Wikipedia : Anthere

Anciennement présidente Wikimedia Foundation Fondatrice Wikimedia France Fondatrice Wiki in Africa Membre les sans pagEs

Twitter: @twitter

Url1: http://www.devouard.org

Url2: http://www.wikiinafrica.org

# Les problèmes

- Sur Wikipédia
	- Données périmées
	- Pas d'alertes lorsque des données fraiches sont disponibles
	- Mise à jour répétitive

- En général
	- Manque de flexibilité lors de requêtes complexes

## Un exemple ? Allez...

Liste des pays, dont les villes ont pour maire une femme, triés en ordre décroissant du nombre de femmes maire

**<https://tinyurl.com/yc5xnh9p>**

# Un autre (sujet familier ?)

Liste des rues en France nommées à partir d'une femme...

**<https://tinyurl.com/y8mqox38>**

# Une solution : Wikidata

« An editable central storage for structured and linked data, on a wiki, under a free licence »

Mots clés

- \* une base de données éditable par tous
- \* données structurées et connectées
- \* sous licence cc-0

# Wikidata contient en novembre 2018

Essentiellement

- \*Des humains
- \*Des entités territoriales
- \*Des taxons
- \*Des structures architecturales
- \*Des films
- \*Des composés chimiques
- \*Des objets célestes
- \*Des évènements

...

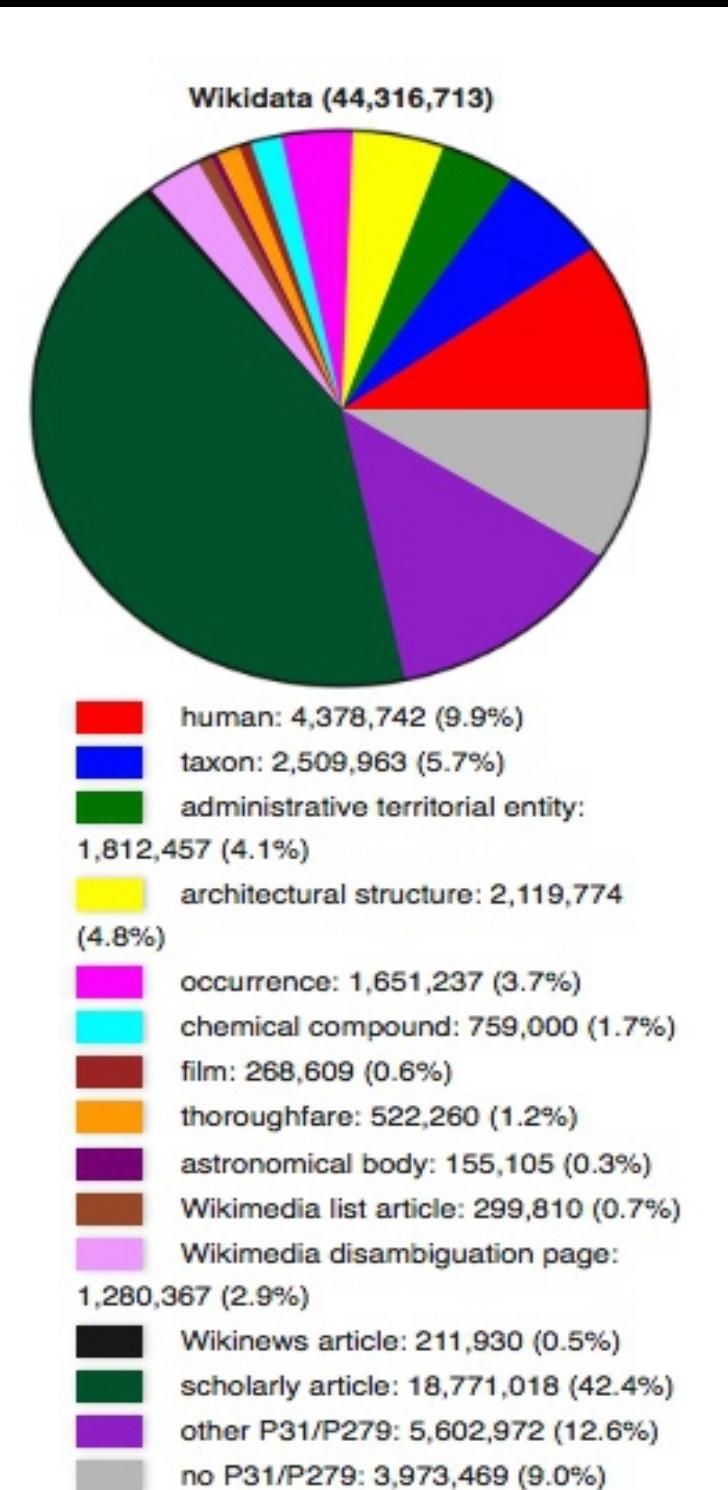

Module:Statistical data/by project/classes, 2018-07-16

Peu connu du grand public et pourtant...

44 million d'éléments uniques

393 million de déclarations utilisant ces éléments

635,657,169 édits depuis son lancement 2012

19,812 utilisateurs et utilisatrices actifs

# Les approches

Aujourd'hui, découverte de...

- Consultation ponctuelle par un humain
- Créer et paramétrer un compte
- Ajout et modifications ponctuelles
- Usage dans Wikipedia

Usages avancés donc pour exploration ultérieure

- Ajout massif de données
- Requêtage

## Accéder à un élément depuis Wikidata

[Http://www.wikidata.org](http://www.wikidata.org/)

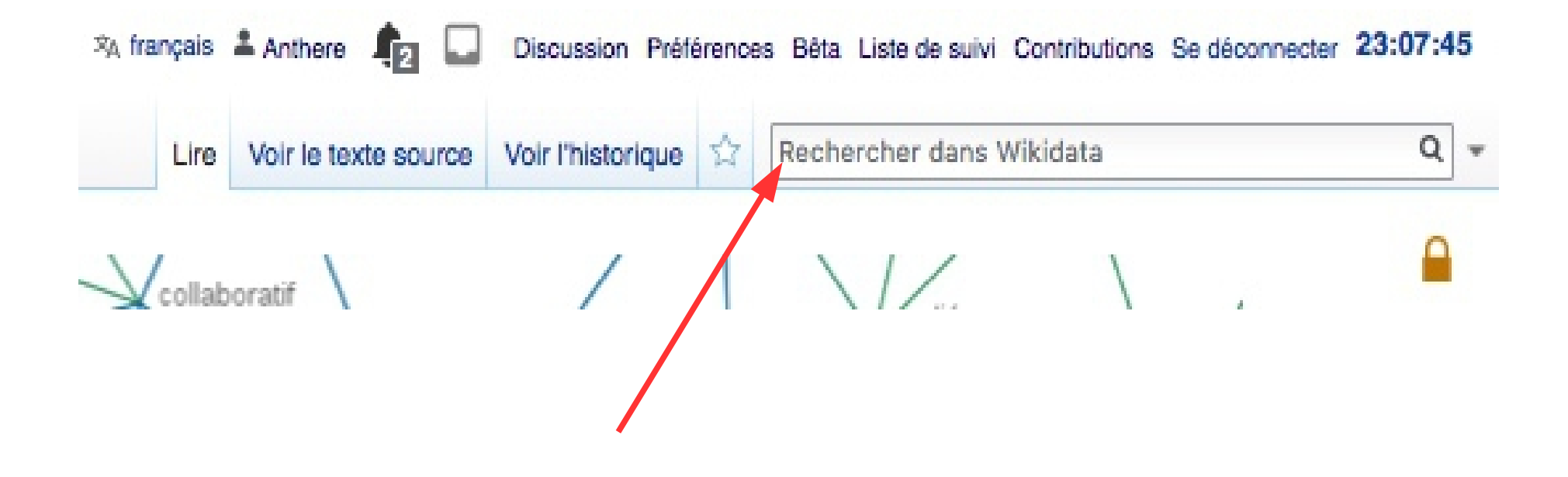

## Accéder à un élément depuis Wikipédia

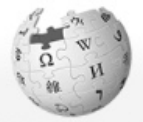

**WIKIPÉDIA** L'encyclopédie libre

Accupi Portails thématiques Article au hasard Contact

Administrateur Bulletin Reguêtes RCU

Nouvelles nane Articles courts Journaux

Bloquer

Contribuor Débuter sur Wikipédia Aide Communauté Modifications récentes LiveRC Personnalisation Faire un don Outils Pages liées Suivi des pages liées Importer un fichier Pages spéciales Lien permanent Élément Wikidata Imprimer / exporter Créer un livre Télécharger comme pns Version imprimable Dans d'autres projets Mikimédia Wikisource Dans d'autres  $\ddot{\mathbf{G}}$ langues Brezhoneg

Català

Article Discussion

Anthere **for Discussion** Brouillon Préférences Bêta Liste de suivi globale Liste de suivi Contributions Se déconnecter

Lire Modifier Modifier le code Voir l'historique  $\frac{1}{2}$  Plus v Rechercher dans Wikipédia

#### Louise Michel

Pour les articles homonymes, voir Louise Michel (homonymie) et Michel.

Clémence-Louise Michel. dite Louise Michel<sup>4)</sup> Ecouter, née le 29 mai 1830 à Vroncourt-la-Côte, Haute-Marne et morte le 9 janvier 1905 à Marseille, alias « Enjoiras », est une institutrice, militante anarchiste, franc-maconne, aux idées féministes et l'une des figures maieures de la Commune de Paris, Première à arborer le drapeau noir, elle popularise celui-ci au sein du mouvement libertaire.

Préoccupée très tôt par l'éducation, elle enseigne quelques années avant de se rendre à Paris en 1856. À 26 ans, elle y développe une importante activité littéraire. pédagogique et politique et se lie avec plusieurs personnalités révolutionnaires blanquistes de Paris des années 1860. En 1871, elle participe activement aux événements de la Commune de Paris, autant en première ligne qu'en soutien. Capturée en mai, elle est déportée en Nouvelle-Calédonie où elle se convertit à la pensée anarchiste. Elle revient en France en 1880, et, très populaire, multiplie les manifestations et réunions en faveur des prolétaires. Elle reste surveillée par la police et est emprisonnée à plusieurs reprises, mais poursuit son militantisme politique dans toute la France, jusqu'à sa mort à l'âge de 74 ans.

Elle demeure aujourd'hui une figure révolutionnaire et anarchiste.

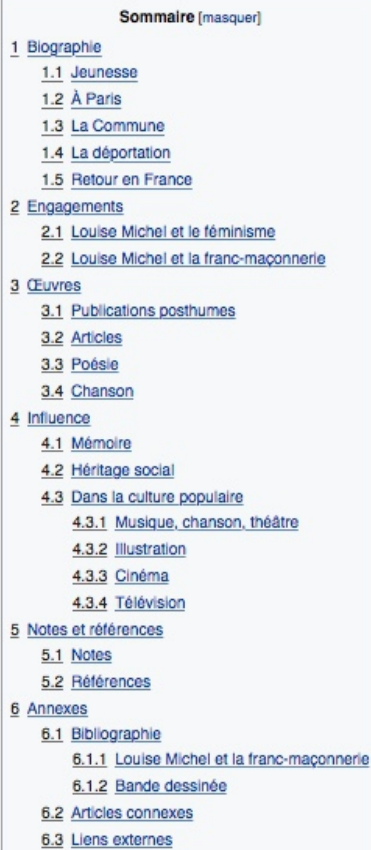

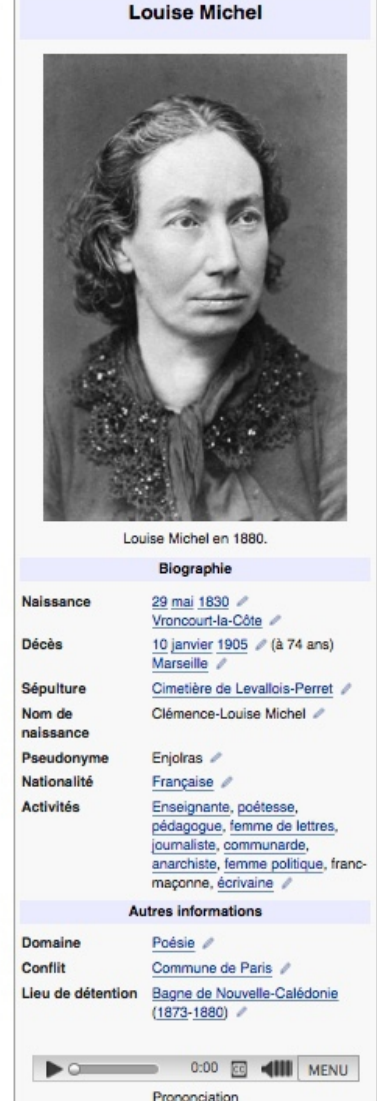

 $\alpha$ 

## Explorons ensemble...

#### https://www.wikidata.org/wiki/Q216092

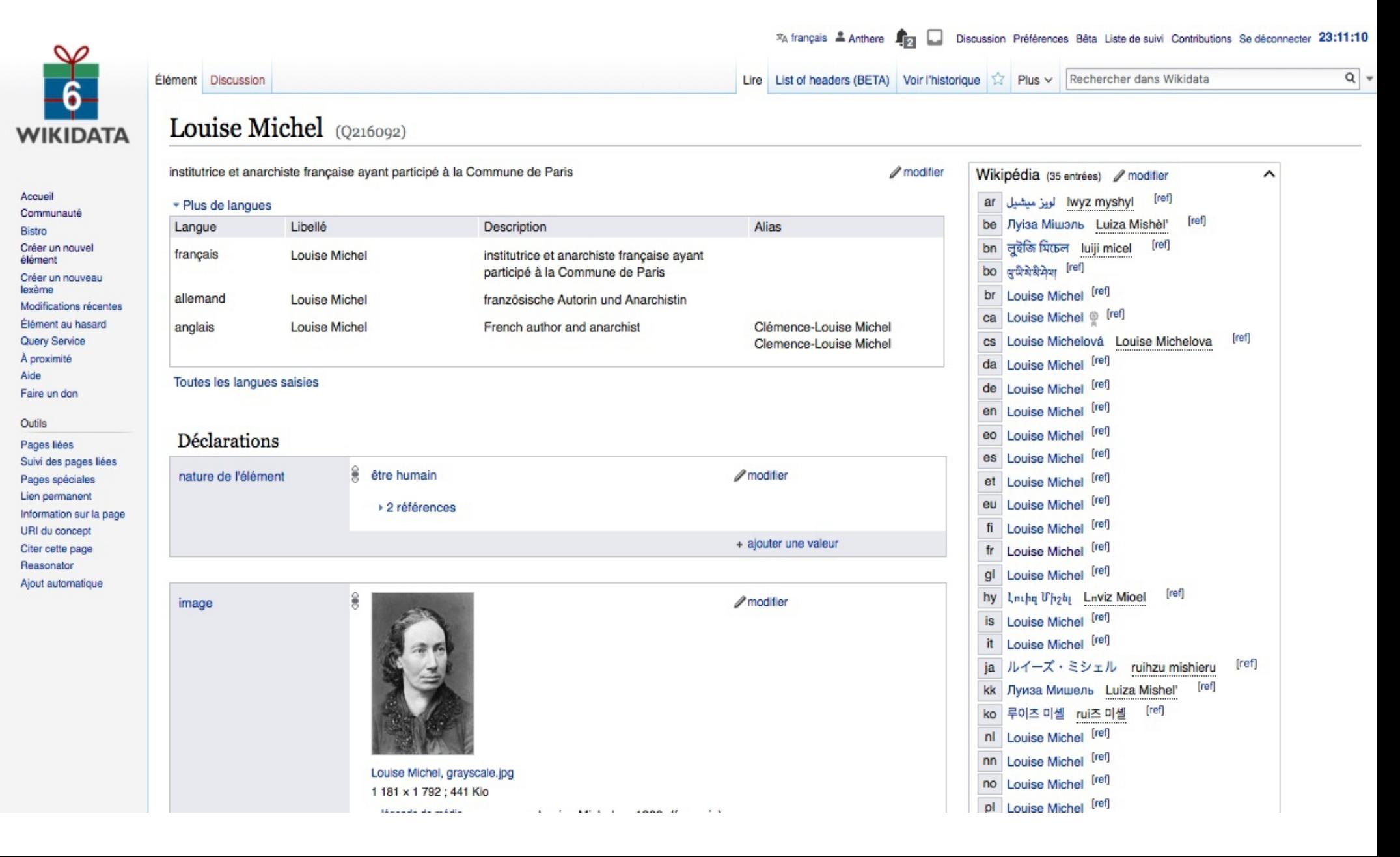

### Utiliser Reasonator (« Wikidata en joli »)

#### <https://tools.wmflabs.org/reasonator/>

#### Louise Michel (0216092)

युर्वपेषेक्षेमेण | Luisa Michel | ルイズ・ミシェル | Michel | Мишель Луиза | Красная дева Монмартра | Луиза Мишель | Clémence-Louise Michel | Clemence-Louise Michel | 路易斯·米歇尔 | 路易斯·米歇爾 | g 中科科河 | Jivisa Miwanb | ルイーズ・ミシェル | Louise Michelová | Мишель, Луиза | Luiza Mišel | Луіза Мишел | עישל, לואיזע | Lnuha U'habi | Λουίζ Μισέλ | कोड़ेकि पिछल | 루이즈 미셸 | لویز میٹیل

#### institutrice et anarchiste française ayant participé à la Commune de Paris

Louise Michel était une enseignant, poète, pédagoque, femme de lettres, journaliste, communard, anarchiste, personnalité politique, franc-maçon et écrivain français. Elle a joué un rôle important dans rite funéraire et rite funéraire. Elle est née le 29 mai 1830 à Vroncourt-la-Côte. Son domaine de travail comprend poésie. Elle est morte le 10 janvier 1905 à Marseille. Elle fut inhumée à cimetière Saint-Pierre de Marseille.

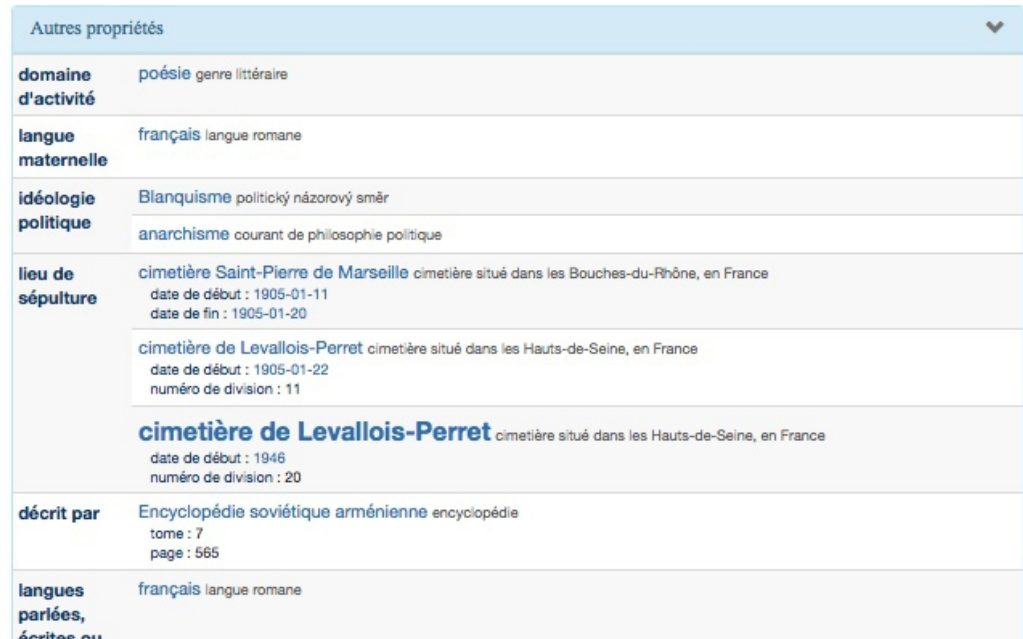

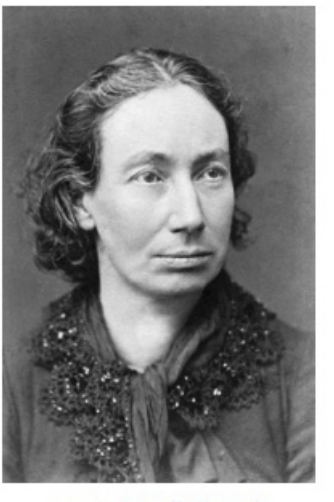

prononciation (fichier son)

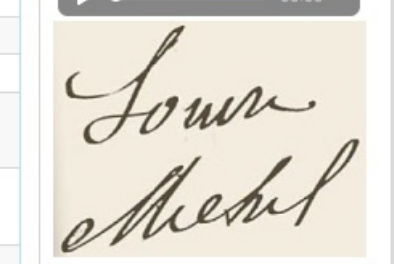

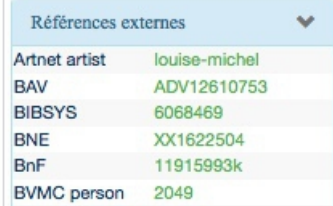

#### <https://tools.wmflabs.org/reasonator/?q=Q216092&lang=fr>

## Données structurées, c'est à dire ?

Chaque fiche est un **élément** (item), avec un numéro commençant par Q

Chaque élément a un libellé, une description, des alias, et des déclarations

Les déclarations sont les caractéristiques d'un élément. Elles sont constituées de propriétés (properties), dont le numéro commence par P

Chaque propriété a une **valeur** (value), qui peut-être un chiffre par exemple... ou bien un élément

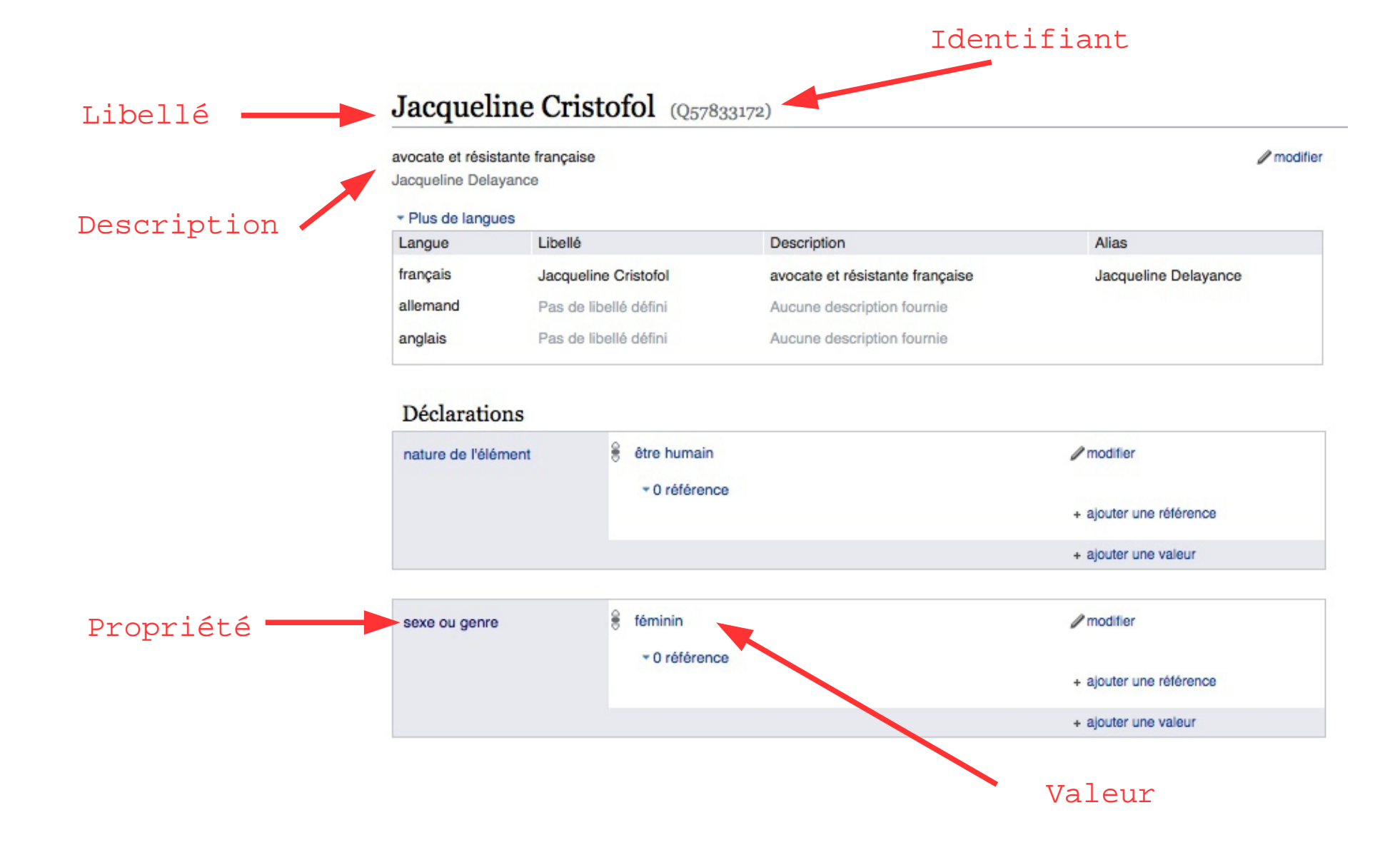

# Compte utilisateur

Utile pour

- Paramétrer la langue de l'interface
- Ajouter d'éventuels gadgets d'édition
- Utiliser des outils d'édition semi-automatiques ou des scripts entièrement automatisés

Sur votre page utilisateur, ajoutez

```
\{\{\text{babel}:xx-N|xx-i|xx-i\}\}\
```
Où xx est un code langue (en, de, es, it, ar...)

Où i est un niveau de langue entre 0 (non parlée) et 5 (pro) N signifie langue maternelle

> **Informations Babel sur l'utilisateur** Cet utilisateur a pour langue fr-N matemelle le français. This user has near native  $en-4$ speaker knowledge of English. Dieser Benutzer beherrscht de-1 Deutsch auf grundlegendem Niveau. Utilisateurs par langue

Exemple {{babel:fr-N|en-4|de-1}}

## Se lancer...

1) créer un compte/s'enregistrer sur le dashboard

- 2) se logguer sur Wikidata
- 3) créer un nouvel « élément »
- 4) compléter un élément existant
- 5) ajouter une photo
- 6) wikidata games : <https://tools.wmflabs.org/wikidata-game/>
- 7) mix'n'match game

Comment intégrer des données wikidata dans wikipedia ?

<https://fr.wikipedia.org/wiki/Utilisatrice:Anthere/Wikidata>

Sachant que [[Marseille]] est l'élément [[d:Q23482|Q23482]] et sachant que Population est la propriété [[d:P1082|P1082]] dans Wikidata, je peux indiquer que la population actuelle connue de Marseille est '''{{#property:P1082|from=Q23482}}'''.

{{#property:Pxx|from=Qyy}}

# Listéria

Utiliser Wikidata pour créer des listes dynamiques sur Wikipedia

Exemple : Liste de biographies de femmes algériennes dont il existe au moins un article wikipédia, mais pas en français

• [https://fr.wikipedia.org/wiki/Projet:Wiki\\_Loves\\_Women/Articles\\_manquants\\_par\\_pays/Algérie](https://fr.wikipedia.org/wiki/Projet:Wiki_Loves_Women/Articles_manquants_par_pays/Alg%C3%A9rie)

Exemple : liste des occupations relatives au cinéma, avec libellé multi-genres

• https://en.wikipedia.org/wiki/Wikipedia:WikiProject Wiki Loves Women/Occupations/fr

## Query : un exemple

# top 100 (by # of other sitelinks) African women with good or featured articles on enwiki but not on frwiki (only a handful at the time of writing this)

SELECT ?item ?itemLabel ?badge ?badgeLabel ?links

WHERE

{

?item wdt:P31 wd:Q5 . # human

?item wdt:P21 wd:Q6581072 . # females

 VALUES ?country { wd:Q916 wd:Q912 wd:Q977 wd:Q1009 wd:Q1014 wd:Q1025 wd:Q1029 wd:Q1044 wd:Q1045 wd:Q1049 wd:Q657 wd:Q1019 wd:Q945 wd:Q115 wd:Q986 wd:Q1005 wd:Q1030 wd:Q117 wd:Q79 wd:Q1006 wd:Q262 wd:Q971 wd:Q1027 wd:Q1033 wd:Q258 wd:Q1036 wd:Q1032 wd:Q1037 wd:Q948 wd:Q929 wd:Q962 wd:Q967 wd:Q970 wd:Q974 wd:Q983 wd:Q1008 wd:Q1000 wd:Q1007 wd:Q924 wd:Q1013 wd:Q1016 wd:Q954 wd:Q40362 wd:Q114 wd:Q1028 wd:Q965 wd:Q1011 wd:Q1020 wd:Q1039 wd:Q1042 wd:Q963 wd:Q958 wd:Q953 wd:Q1041 wd:Q1050 } # all African countries

```
 ?item wdt:P27 ?country . # from one of those countries
{
```
?wen schema:about ?item . ?wen schema:inLanguage "en"

} # in English

OPTIONAL { ?wfr schema:about ?item . ?wfr schema:inLanguage "fr" } # but not in French

FILTER(!bound(?wfr)) # but not in French

?wen wikibase:badge ?badge . # that have a badge (good/featured/etc.) on enwiki

SERVICE wikibase:label { bd:serviceParam wikibase:language "en,fr" . }

```
 OPTIONAL { ?item wikibase:sitelinks ?links . }
```
ORDER BY DESC(?links) LIMIT 100

}

**<https://tinyurl.com/ydbdflwz>**